## XML\_RemoveNode

## %XML\_RemoveNode function

The function removes an entered node from an XML document together with its children. **Function** 

Declaration BOOL %XML\_RemoveNode(

INT in \_node

**Parameters** Handle to XML node. \_node

@TRUE - node from XML document was removed Return value

@FALSE - node from XML document was not removed - the function failed

The function removes the entered node from the XML document together with its children. Both handle to node and handle to children, that ESL script obtained during its execution, remain valid. But these nodes Description

are not a part of the XML document.

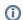

## Related pages:

XML file manipulation functions Function Arguments - Types